# Get Free Blender User Guide

Eventually, you will entirely discover a supplementary experience and feat by spending more cash. still when? attain you take on that you require to get those all needs similar to having significantly cash? Why dont you try to get something basic in the beginning? Thats something that will guide you to comprehend even more in relation to the globe, experience, some places, subsequently history, amusement, and a lot more?

It is your unconditionally own times to accomplishment reviewing habit. along with guides you could enjoy now is **Blender User Guide** below.

# **KEY=USER - KAISER PHOEBE**

# **THE COMPLETE GUIDE TO BLENDER GRAPHICS**

# **COMPUTER MODELING & ANIMATION, FIFTH EDITION**

**CRC Press BlenderTM is a free Open Source 3D Creation Suite supporting the entire modeling and animation pipeline – modeling, rigging, animation, simulation, rendering, compositing and motion tracking. The program also includes Video Editing and Grease Pencil 2D Animation. The program is free to download and use by anyone for anything. The Complete Guide to Blender Graphics: Modeling and Animation, 5th Edition is a unified manual describing the operation of Blender version 2.80 with its New Improved Interface, New Workspaces and New Eevee Render System. This book introduces the program's Graphical User Interface and shows how to implement tools for modeling and animating characters and creating scenes with the application of color, texture and special lighting effects. Key Features: The book is designed to lead new users into the world of computer graphics using Blender 2.80 and to be a reference for established Blender artists. The book presents instruction in a series of short chapters with visual references and practical examples. Instructions are structured in a building-block fashion using contents in earlier chapters to explain more complex operations in later chapters.**

### **TEST DRIVE BLENDER**

#### **A STARTER MANUAL FOR NEW USERS**

**CRC Press This book will introduce you to the controls and steer you towards understanding what Blender can do. With this program you can create 3D models of objects and characters. The objects and characters can be placed in scenes. The scenes are captured by camera and rendered into digital images. The objects and characters can be animated and then, again, captured by camera and rendered to video files. Video files can then be compiled into movies. This book will show you how to make the Blender program go through some of its paces and give you an insight into this fantastic world. You will be shown the controls and given operation instructions allowing you to activate a variety of features.**

#### **DUIK BASSEL - USER GUIDE**

**Lulu.com**

# **BLENDER QUICK START GUIDE**

#### **3D MODELING, ANIMATION, AND RENDER WITH EEVEE IN BLENDER 2. 8**

**Learn the new Blender 2.8 user interface and make 3D models Key Features Find your way round the new user interface and tools of Blender 2.8 Create materials, apply textures and render scenes Use the new cutting-edge realtime render EEVEE in your projects Book Description Blender is open source 3D creation software. With a long history and an enthusiastic community of users, it is the ideal choice for almost any kind of work with 3D modeling or animation. However, for new users, its power and flexibillity can sometimes be daunting, and that's when you need this book! The book starts by showing you round the all-new Blender 2.8 user interface. You'll look at the most commonly-used options and tools, such as navigating in 3D and selecting objects. You will then use and manipulate one of the most important windows of the interface, the 3D View. You'll learn how to use essential tools for working with 3D modeling. To give your models the feel of real-world objects, you'll learn how to create materials and set up surfaces. You'll see how to use Physically-Based Rendering (PBR), which allows you to craft realistic surfaces such as wood, stone, and metal. You will also work with Eevee, a new real-time render engine in Blender. You will see how to add motion to objects, making use of Blender's impressive 3D animation features. Finally, you'll learn how to create scenes and organize them for rendering, and later add titles and effects using built-in Blender tools. By the end of the book, you will be able to use Blender 2.8 new UI, Create 3D Models with textures, Animations, and Render them in realtime using Eevee. What you will learn Manipulate and visualize your 3D objects in Blender Use polygon modeling tools such as extrude, loop cut, and more Apply precision modeling tools like snapping and the 3D Cursor Render a scene using the real-time engine Eevee Create materials for Eevee and Cycles Render a scene with the Eevee real-time engine Use PBR textures to craft realistic surfaces such as wood with the Shader Editor Add motion and animation using keyframes Create animation loops using curves and modifiers Who this book is for This book is for anyone interested in taking their steps with Blender. If you're an experienced 3D artists or hobbyist, this book will help you**

**with its features.**

# **BLENDER FOUNDATIONS**

### **THE ESSENTIAL GUIDE TO LEARNING BLENDER 2.6**

**Taylor & Francis Blender Foundations is the definitive resource for getting started with 3D art in Blender, one of the most popular 3D/Animation tools on the market . With the expert insight and experience of Roland Hess, noted Blender expert and author, animators and artists will learn the basics starting with the revised 2.6 interface, modeling tools, sculpting, lighting and materials through rendering, compositing and video editing. Some of the new features covered include the completely re-thought interface, the character animation and keying system, and the smoke simulator. More than just a tutorial guide, "Blender Foundations" covers the philosophy behind this ingenious software that so many 3D artists are turning to today. Start working today with Blender with the accompanying web site which includes all of the projects and support files alongside videos, step-by-step screenshots of the trickier tutorials, as well as a direct links to official resources like the Blender download site and artist forums. • Thank you for your interest in Blender Foundations. Focal Press is proud to publish titles that serve the Blender community. Blender Foundations covers the current version of Blender 2.5 and the forthcoming 2.6. Although this book is not affiliated with The Blender Foundation, we recommend that you visit www.blender.org to learn more about the latest on Blender. • A practical, project oriented title on creating high quality 3D art for FREE. Blender is free, Open Source software, which makes it ideal for new users wanting to try 3D with little investment, animation studios looking to increase their capabilities and educational institutions with limited resources in their art departments. • Blender Foundations offers techniques and tools for the complete Blender workflow, demonstrating a real-world project from start to finish. Hands-on insight is even further applied with the companion website which includes source files at all stages so transitioning users can pick and choose via tool/chapter what they want to explore.**

#### **BLENDER 2.9**

#### **THE BEGINNER'S GUIDE**

**Blender 2.9: The beginner's guideDo you want to start creating 3D models and animations using free and open-source software? With Blender, you have the freedom to use a tool that will help you put your creativity to work for multiple formats.In Blender 2.9, you find all the significant improvements from the past months with more polished user experience and cutting-edge technologies. From an artificial intelligence helper (OptiX) to improve renders and get faster images to new ways to perform old techniques like the extrude (Manifold). Our purpose with The Beginner's Guide for Blender 2.9 is to give a detailed explanation about how the Blender works, from the perspective of an inexperienced artist or someone that wants to become a digital artist.You will find a quick reference and detailed explanations about the essential tools and options: - User interface- 3D navigation- Modeling and editing- Modeling tools and options- Interactive shading options- Materials and textures- Use PBR materials with Cycles and Eevee-Working with the camera- Rendering with Eevee and Cycles- Making and exporting still images- Animation and interpolation- Animation constraints- Use the follow path for animation- Animation tools and rendering- Rendering animations as videosThe book uses a practical approach with examples for all topics and step by step instructions on how to do "difficult" tasks like animations with hierarchies and constraints. And also how to set up a scene for render with Cycles and Eevee.All content from Blender 2.9: The beginner's guide will take into consideration a reader that doesn't have any prior experience with Blender. You will find content focused on beginners.However, it doesn't mean an artist with previous experience in older versions of Blender could not use the book as an updated guide.If you want a fast and quick way to jumpstart using Blender 2.9 for your projects, the beginner's guide will help you achieve your goals**

# **BLENDER 3D FOR BEGINNERS**

# **THE COMPLETE GUIDE: THE COMPLETE BEGINNER'S GUIDE TO GETTING STARTED WITH NAVIGATING, MODELING, ANIMATING, TEXTURING, LIGHTING, COMPOSITING AND RENDERING WITHIN BLENDER.**

**Createspace Independent Publishing Platform Blender 3D For Beginners: The Complete Guide aims to help get you started with using the free open-source 3D software Blender. You will learn the basics of nearly everything Blender has to offer. The book is aimed at the complete beginner of Blender and even beginners in the world of 3D graphics and animation. With 16 chapters and 115 pages in total, this book aims to explain the key components of Blender clearly and concisely and get you up to speed with Blender very quickly! The book is explained in a simple and easy-tounderstand manner with minimal jargon. Furthermore, the book provides simple follow-along exercises that helps you get the practical experience you need which in turn helps you learn better. By the end of this book, you will begin to feel comfortable working with 3D projects within Blender alone and also get one step closer to your dream goal of one day making your own animated film! (or any other project that requires Blender) More specifically, in this book, you will learn about: - The Blender user interface - Navigating your way around Blender - 3D Modeling basics - Cycles shaders - Texturing and UV mapping - Lighting (as well as some basic lighting setups you can use right away) - Sculpting - Animation - Particles - Physics - Rendering - Using Blender as a Video Editor - Compositing Subscribe to the email list at ThilakanathanStudios.com to receive regular Blender for Beginner tutorials for free.**

# **OSTERIZER BLENDER USER GUIDE AND RECIPES**

# **BLENDER 3D BY EXAMPLE**

# **A PROJECT-BASED GUIDE TO LEARNING THE LATEST BLENDER 3D, EEVEE RENDERING ENGINE, AND GREASE PENCIL**

**Packt Publishing Ltd Get up and running with Blender 3D through a series of practical projects that will help you learn core concepts of 3D design like modeling, sculpting, materials, textures, lighting, and rigging using the latest features of Blender 2.83 Key Features • Learn the basics of 3D design and navigate your way around the Blender interface • Understand how 3D components work and how to create 3D content for your games • Familiarize yourself with 3D Modeling, Texturing, Lighting, Rendering and Sculpting with Blender Book Description Blender is a powerful 3D creation package that supports every aspect of the 3D pipeline. With this book, you'll learn about modeling, rigging, animation, rendering, and much more with the help of some interesting projects. This practical guide, based on the Blender 2.83 LTS version, starts by helping you brush up on your basic Blender skills and getting you acquainted with the software toolset. You'll use basic modeling tools to understand the simplest 3D workflow by customizing a Viking themed scene. You'll get a chance to see the 3D modeling process from start to finish by building a time machine based on provided concept art. You will design your first 2D character while exploring the capabilities of the new Grease Pencil tools. The book then guides you in creating a sleek modern kitchen scene using EEVEE, Blender's new state-of-the-art rendering engine. As you advance, you'll explore a variety of 3D design techniques, such as sculpting, retopologizing, unwrapping, baking, painting, rigging, and animating to bring a baby dragon to life. By the end of this book, you'll have learned how to work with Blender to create impressive computer graphics, art, design, and architecture, and you'll be able to use robust Blender tools for your design projects and video games. What you will learn • Explore core 3D modeling tools in Blender such as extrude, bevel, and loop cut • Understand Blender's Outliner hierarchy, collections, and modifiers • Find solutions to common problems in modeling 3D characters and designs • Implement lighting and probes to liven up an architectural scene using EEVEE • Produce a final rendered image complete with lighting and post-processing effects • Learn character concept art workflows and how to use the basics of Grease Pencil • Learn how to use Blender's built-in texture painting tools Who this book is for Whether you're completely new to Blender, or an animation veteran enticed by Blender's newest features, this book will have something for you. Table of Contents • Introduction to 3D and the Blender User Interface • Editing a Viking Scene with a Basic 3D Workflow • Modeling a Time Machine - Part 1 • Modeling a Time Machine - Part 2 • Modern Kitchen - Part 1: Kitbashing • Modern Kitchen - Part 2: Materials and Textures • Modern Kitchen - Part 3: Lighting and Rendering • Illustrating an Alien Hero with Grease Pencil • Animating an Exquisite Corpse in Grease Pencil • Animating a Stylish Short with Grease Pencil • Creating a Baby Dragon - Part 1: Sculpting • Creating a Baby Dragon - Part 2: Retopology • Creating a Baby Dragon - Part 3: UV Unwrapping • Creating a Baby Dragon - Part 4: Baking and Painting Textures • Creating a Baby Dragon - Part 5: Rigging and Animation • The Wide World of Blender**

#### **BLENDER FOR VIDEO PRODUCTION QUICK START GUIDE**

#### **CREATE HIGH QUALITY VIDEOS FOR YOUTUBE AND OTHER SOCIAL MEDIA PLATFORMS WITH BLENDER**

**Packt Publishing Ltd Use Blender to edit and produce video for YouTube or any other social media platforms Key Features Use the Blender Video editing toolkit and UI Make 3D info-graphics and interactive video with the latest Blender toolkit Prepare a video production with live markings for tracking Book Description One of the critical components of any workflow related to video production is a reliable tool to create and edit media such as video and audio. In most cases, you will find video producers using software that can only cut and mount video in a "traditional" way. What if you could use a software that offers not only options to edit and cut video, but also create 3D content and animation? With Blender, you can make use of a fantastic set of tools to edit and cut video, and also produce 3D content that will enable you to take your productions to the next level. Do you want to take footage from a camera and cut or add sound and titles? This book will show you how Blender can do that for you! You will learn to add 3D virtual objects to the same footage that will help you to create a full 3D environment. Using some camera tricks, you can even turn Blender into a powerful 2.5D animation software to create compelling infographics to produce educational, marketing, and instructional videos. You will also learn how to work with motion tracking to mix live-action footage with virtual objects. You will then learn how to use the video editing capabilities of Blender and match 3D content to your project for YouTube or any other media. Toward the end of the book, you will export the project to YouTube using optimal settings for the best performance in the platform. What you will learn Import video and audio footage to Blender Use the Video Sequencer Editor to manipulate footage Prepare a project related to video in Blender Cut and reorganize video footage in Blender Create animations and add voiceover and sound to video Build infographics based on 3D content Blend 3D content with live-action footage Export video for YouTube using optimal settings Who this book is for Anyone trying to produce content based on video for platforms like YouTube. Those artists will need a software to cut and edit video footage or make small intro clips, animations, or info graphics for video.**

# **LEARNING BLENDER**

# **A HANDS-ON GUIDE TO CREATING 3D ANIMATED CHARACTERS**

**Addison-Wesley Professional This is the eBook of the printed book and may not include any media, website access**

**codes, or print supplements that may come packaged with the bound book. Master the Newest Blender Techniques for Creating Amazing 3D Characters: From Design and Modeling to Video Compositing Now fully updated for Blender 2.78b and beyond, Learning Blender, Second Edition, walks you through every step of creating an outstanding 3D animated character with Blender, and then compositing it in a real video using a professional workflow. This edition covers the powerful new selection and modeling tools, as well as high-efficiency improvements related to other parts of the project such as texture painting, shading, rigging, rendering, and compositing. Still the only Blender tutorial to take you from preproduction to final result, this guide is perfect for both novices and those moving from other software to Blender (open source and free software). Author Oliver Villar provides full-color, hands-on chapters that cover every aspect of character creation: design, modeling, unwrapping, texturing, shading, rigging, animation, and rendering. He also walks you through integrating your animated character into a real-world video, using professional camera tracking, lighting, and compositing techniques. The rich companion website (blendtuts.com/learning-blender-files) will help you quickly master even the most complex techniques with bonus contents like video tutorials. By the time you're done, you'll be ready to create outstanding characters for all media–and you'll have up-to-date skills for any 3D project, whether it involves characters or not. Learn Blender's updated user interface, navigation, and selection techniques Create your first scene with Blender and the Blender Render and Cycles render engines Organize an efficient, step-by-step pipeline to streamline workflow in any project Master modeling, unwrapping, and texturing Bring your character to life with materials and shading Create your character's skeleton and make it walk Use Camera Tracking to mix 3D objects into a real-world video Transform a raw rendered scene into the final result using Blender's compositing nodes Register your product at informit.com/register for convenient access to downloads, updates, and corrections as they become available.**

#### **BLENDER 2. 8**

#### **THE BEGINNER'S GUIDE**

**Independently Published Blender 2.8: The beginner's guideDo you want to start creating 3D models and animations using free and open-source software? With Blender, you have the freedom to use a tool that will help you put your creativity to work for multiple formats.The release of version 2.8 marks an important milestone for Blender because it introduces a revamped and friendly user interface alongside incredible tools. You will find options to create 3D models for characters, design, architecture, and games.With Blender 2.8: The beginner's guide, you will find a quick reference and detailed explanations about the essential tools and options. You will learn core concepts about: - User interface-3D navigation- Modeling and editing- Modeling tools and options- Interactive shading options- Materials and textures-Use PBR materials with Cycles and Eevee- Working with the camera- Rendering with Eevee and Cycles- Making and exporting still images- Animation and interpolation- Animation constraints- Use the follow path for animation-Animation tools and rendering- Rendering animations as videosThe book uses a practical approach with examples for all topics and step by step instructions on how to do "difficult" tasks like animations with hierarchies and constraints. And also how to set up a scene for render with Cycles and Eevee.All content from Blender 2.8: The beginner's guide will take into consideration a reader that doesn't have any prior experience with Blender. You will find content focused on beginners.However, it doesn't mean an artist with previous experience in older versions of Blender could not use the book as an updated guide.If you want a fast and quick way to jumpstart using Blender 2.8 for your projects, the beginner's guide will help you achieve your goals.**

#### **MASTERING BLENDER**

**John Wiley & Sons New edition shows you how to get the very most out of the latest version of Blender Blender, the open-source 3D software, is more popular than ever and continues to add functionality. If you're an intermediate or advanced user, this new edition of Tony Mullen's expert guide is what you need to get up to speed on Blender and expand your skills. From modeling, texturing, animation, and visual effects to high-level techniques for film, television, games, and more, this book covers it all. It also highlights Blender's very latest features, including new camera tracking tools and a new renderer. Provides intermediate to advanced coverage of Blender and its modeling, texturing, animation, and visual effects tools Covers advanced topics such as cloth, fur and fluids, Python scripting, and the Blender game engine Brings you up to speed on Blender's new camera tracking tools and new renderer Showcases techniques used in real-world 3D animation and visual effects Create realistic animation and visual effects with Blender and this expert guide that shows you step by step how to do it.**

**John Wiley & Sons The exciting new book on the exciting new Blender 2.5! If you want to design 3D animation, here's your chance to jump in with both feet, free software, and a friendly guide at your side! Blender For Dummies, 2nd Edition is the perfect introduction to the popular, open-source, Blender 3D animation software, specifically the revolutionary new Blender 2.5. Find out what all the buzz is about with this easy-access guide. Even if you?re just beginning, you'll learn all the Blender 2.5 ropes, get the latest tips, and soon start creating 3D animation that dazzles. Walks you through what you need to know to start creating eye-catching 3D animations with Blender 2.5, the latest update to the top open-source 3D animation program Shows you how to get the very most out of Blender 2.5's new multi-window unblocking interface, new event system, and other exciting new features Covers how to create 3D objects with meshes, curves, surfaces, and 3D text; add color, texture, shades, reflections and transparency; set your objects in motion with animations and rigging; render your objects and animations; and create scenes with lighting**

**and cameras If you want to start creating your own 3D animations with Blender, Blender For Dummies, 2nd Edition is where you need to start!**

# **AT HOME IN NATURE, A USER'S GUIDE**

**Coastalfields Press This work has been selected by scholars as being culturally important, and is part of the knowledge base of civilization as we know it. This work was reproduced from the original artifact, and remains as true to the original work as possible. Therefore, you will see the original copyright references, library stamps (as most of these works have been housed in our most important libraries around the world), and other notations in the work. This work is in the public domain in the United States of America, and possibly other nations. Within the United States, you may freely copy and distribute this work, as no entity (individual or corporate) has a copyright on the body of the work. As a reproduction of a historical artifact, this work may contain missing or blurred pages, poor pictures, errant marks, etc. Scholars believe, and we concur, that this work is important enough to be preserved, reproduced, and made generally available to the public. We appreciate your support of the preservation process, and thank you for being an important part of keeping this knowledge alive and relevant.**

#### **BLENDER 3D BASICS**

**Packt Publishing Ltd The complete novice's guide to 3D modeling and animation.**

#### **BEGINNING BLENDER**

# **OPEN SOURCE 3D MODELING, ANIMATION, AND GAME DESIGN**

**Apress A new world of creative possibilities is opened by Blender, the most popular and powerful open source 3D and animation tool. Blender is not just free software; it is also an important professional tool used in animated shorts, television commercials, and shows, as well as in production for films like Spiderman 2. Lance Flavell's Beginning Blender will give you the skills to start shaping new worlds and virtual characters, and perhaps lead you down a new professional path. Beginning Blender covers the Blender 2.5 release in-depth. The book starts with the creation of simple figures using basic modeling and sculpting. It then teaches you how to bridge from modeling to animation, and from scene setup to texture creation and rendering, lighting, rigging, and ultimately, full animation. You will create and mix your own movie scenes, and you will even learn the basics of games logic and how to deal with games physics. Whether you are new to modeling, animation, and game design, or whether you are simply new to Blender, this book will show you everything you need to know to get your 3D projects underway.**

#### **BLENDER 2D ANIMATION**

#### **THE COMPLETE GUIDE TO THE GREASE PENCIL**

**CRC Press This book describes how to access the Grease Pencil component in Blender and create 2D Animation within the Blender 3D environment. It is assumed that the reader has no previous knowledge of the Blender program and treats 2D Animation using the Grease Pencil as a standalone application. Grease Pencil is a component of the 3D modeling and animation program, Blender. Blender is a free open-source 3D Computer Graphics software toolset used for creating animated films, visual effects, art, 3D printed models, motion graphics, interactive 3D applications, virtual reality and computer games. Key Features: The first comprehensive beginner's guide to the Grease Pencil component of Blender Facets of operation are explained in short concise chapters with cross references Written instruction is accompanied by diagram illustrations in reference to the program's Graphical User Interface The book is also available in a discounted set along with The Complete Guide to Blender Graphics: Computer Modeling & Animation.**

#### **BLENDER INSTRUCTIONS, RECIPES, HINTS**

**Manual, warranty and recipes for use with Signature brand blender, no model number specified.**

#### **BLENDER QUICK START GUIDE**

#### **3D MODELING, ANIMATION, AND RENDER WITH EEVEE IN BLENDER 2.8**

**Packt Publishing Ltd Learn the new Blender 2.8 user interface and make 3D models Key FeaturesFind your way round the new user interface and tools of Blender 2.8Create materials, apply textures and render scenesUse the new cutting-**

**edge real-time render EEVEE in your projectsBook Description Blender is open source 3D creation software. With a long history and an enthusiastic community of users, it is the ideal choice for almost any kind of work with 3D modeling or animation. However, for new users, its power and flexibillity can sometimes be daunting, and that's when you need this book! The book starts by showing you round the all-new Blender 2.8 user interface. You'll look at the most commonly-used options and tools, such as navigating in 3D and selecting objects. You will then use and manipulate one of the most important windows of the interface, the 3D View. You'll learn how to use essential tools for working with 3D modeling. To give your models the feel of real-world objects, you'll learn how to create materials and set up surfaces. You'll see how to use Physically-Based Rendering (PBR), which allows you to craft realistic surfaces such as wood, stone, and metal. You will also work with Eevee, a new real-time render engine in Blender. You will see how to add motion to objects, making use of Blender's impressive 3D animation features. Finally, you'll learn how to create scenes and organize them for rendering, and later add titles and effects using built-in Blender tools. By the end of the**

**book, you will be able to use Blender 2.8 new UI, Create 3D Models with textures, Animations, and Render them in realtime using Eevee. What you will learnManipulate and visualize your 3D objects in BlenderUse polygon modeling tools such as extrude, loop cut, and moreApply precision modeling tools like snapping and the 3D CursorRender a scene using the real-time engine EeveeCreate materials for Eevee and CyclesRender a scene with the Eevee real-time engineUse PBR textures to craft realistic surfaces such as wood with the Shader EditorAdd motion and animation using keyframesCreate animation loops using curves and modifiersWho this book is for This book is for anyone interested in taking their steps with Blender. If you're an experienced 3D artists or hobbyist, this book will help you with its features.**

#### **THE COMPLETE GUIDE TO BLENDER GRAPHICS, SECOND EDITION**

#### **COMPUTER MODELING AND ANIMATION**

**CRC Press Smoothly Leads Users into the Subject of Computer Graphics through the Blender GUI Blender, the free and open source 3D computer modeling and animation program, allows users to create and animate models and figures in scenes, compile feature movies, and interact with the models and create video games. Reflecting the latest version of Blender, The Complete Guide to Blender Graphics: Computer Modeling & Animation, 2nd Edition helps beginners learn the basics of computer animation using this versatile graphics program. This edition incorporates many new features of Blender, including developments to its GUI. New to the Second Edition Three new chapters on smoke simulation, movie making, and drivers Twelve updated chapters, including an entire chapter now devoted to add-ons installation Numerous new examples and figures In color throughout, this manual presents clear, step-by-step instructions for new users of Blender. Many visual diagrams and images illustrate the various topics encompassed by Blender. After mastering the material in the book, users are prepared for further studies and work in computer modeling and animation.**

#### **BLENDER FOUNDATIONS**

#### **THE ESSENTIAL GUIDE TO LEARNING BLENDER 2.5**

**Taylor & Francis Blender Foundations is the definitive resource for getting started with 3D art in Blender, one of the most popular 3D/Animation tools on the market . With the expert insight and experience of Roland Hess, noted Blender expert and author, animators and artists will learn the basics starting with the revised 2.6 interface, modeling tools, sculpting, lighting and materials through rendering, compositing and video editing. Some of the new features covered include the completely re-thought interface, the character animation and keying system, and the smoke simulator. More than just a tutorial guide, "Blender Foundations" covers the philosophy behind this ingenious software that so many 3D artists are turning to today. Start working today with Blender with the accompanying web site which includes all of the projects and support files alongside videos, step-by-step screenshots of the trickier tutorials, as well as a direct links to official resources like the Blender download site and artist forums.**

#### **PHYSICALLY BASED RENDERING**

#### **FROM THEORY TO IMPLEMENTATION**

**Morgan Kaufmann This updated edition describes both the mathematical theory behind a modern photorealistic rendering system as well as its practical implementation. Through the ideas and software in this book, designers will learn to design and employ a full-featured rendering system for creating stunning imagery. Includes a companion site complete with source code for the rendering system described in the book, with support for Windows, OS X, and Linux.**

# **TEST DRIVE BLENDER**

#### **A STARTER MANUAL FOR NEW USERS**

**CRC Press This book will introduce you to the controls and steer you towards understanding what Blender can do. With this program you can create 3D models of objects and characters. The objects and characters can be placed in scenes. The scenes are captured by camera and rendered into digital images. The objects and characters can be animated and then, again, captured by camera and rendered to video files. Video files can then be compiled into movies. This book will show you how to make the Blender program go through some of its paces and give you an insight into this fantastic world. You will be shown the controls and given operation instructions allowing you to activate a variety of features.**

# **3D SCIENTIFIC VISUALIZATION WITH BLENDER**

**Morgan & Claypool Publishers This is the first book written on using Blender (an open-source visualization suite widely used in the entertainment and gaming industries) for scientific visualization. It is a practical and interesting introduction to Blender for understanding key parts**

# **SUGAR: USER'S GUIDE TO SUCROSE**

**Springer Science & Business Media Written for the food scientist, and food product developer, this reference manual discusses the physical and chemical properties of sucrose and its contribution to product flavour. Aspects covered include the history of available sugar sources, from naturally formed sugar in plants to the commercially developed,**

**high quality product used in the food industry. The manufacture of refined sugar from both beet and cane plants is also discussed. Each chapter contains a reference list for more in-depth coverage of chapter subjects.**

#### **BLENDER MASTER CLASS**

# **A HANDS-ON GUIDE TO MODELING, SCULPTING, MATERIALS, AND RENDERING**

**No Starch Press Presents a guide to the 3D design tool which uses three representative models to demonstrate such techniques as object manipulation, texture mapping, lighting, rendering, sculpting, and compositing.**

## **THE COMPLETE GUIDE TO BLENDER GRAPHICS**

#### **COMPUTER MODELING & ANIMATION**

**CRC Press BlenderTM is a free Open Source 3D Computer Modeling and Animation Suite incorporating Character Rigging, Particles, Real World Physics Simulation, Sculpting, Video Editing with Motion Tracking and 2D Animation within the 3D Environment. Blender is FREE to download and use by anyone for anything. The Complete Guide to Blender Graphics: Computer Modeling and Animation, Seventh Edition is a unified manual describing the operation of the program with reference to the Graphical User Interface for Blender Version 3.0.0, including nearly 100 pages of completely new content. The book introduces the program's Graphical User Interface and shows how to implement tools for modeling and animating characters and created scenes with the application of color, texture and special lighting effects. Key Features: The book provides instruction for New Users starting at the very beginning. Instruction is presented in a series of chapters incorporating visual reference to the program's interface. The initial chapters are designed to instruct the user in the operation of the program while introducing and demonstrating interesting features of the program. Chapters are developed in a building block fashion providing forward and reverse reference to relevant material. The book is also available in a discounted set along with Blender 2D Animation: The Complete Guide to the Grease Pencil.**

# **CANCUN USER'S GUIDE**

**Lulu.com The Cancun User's Guide contains 204 densely packed pages of independent, honest advice, recommendations and cultural information about Cancun and Mexico by an American family living here since 1981. Written in a clear, popular style, and illustrated with photographs, drawings and maps, it will help you save money and have more fun when visiting Cancun. It's also funny and heartwarming, written by celebrated author Jules Siegel, whose works have appeared in Playboy, Rolling Stone, Best American Short Stories and many other publications. Completely updated for 2005! The Cancun User's Guide is the only independent locally-produced guide!**

#### **BLENDER 3D BASICS**

#### **SECOND EDITION**

**This book is for 3D Artists and Designers who want to learn efficient building of 3D Animations. Knowledge of 3D Modeling is essential but no prior experience with Blender is required.**

#### **WEED: THE USER'S GUIDE**

#### **A 21ST CENTURY HANDBOOK FOR ENJOYING MARIJUANA**

**Sasquatch Books The United States is in the midst of a new Golden Age of legal weed. Recreational marijuana is now legal in four states--Washington, Colorado, Oregon, and Alaska--and Washington, DC, while medical marijuana is legal in 25 states and counting. This definitive, hands-on, and experienced guide to the new world of decriminalized recreational marijuana, written by the lovingly blunt and unfailingly witty David Schmader, will educate and entertain the novice and experienced user alike. Complete with history, ways to enjoy, recipes, safety and legality tips, and medical-use information, this witty guide is perfect for gift giving.**

### **USER'S GUIDE TO SPORTS NUTRIENTS**

**Basic Health Publications, Inc. Bodybuilders and other serious athletes commonly take natural performance-enhancing nutrients. Used correctly, these nutrients help build muscle and strength. This guide describes the best of these**

**nutritional supplements and tells you how to use them safely and effectively.**

# **REDSHIFT RENDER BASIC USER GUIDE**

# **SERDAR HAKAN ACADEMY**

**Serdar Hakan DÜZGÖREN Redshift is a high-performance production-quality renderer that supports biased rendering techniques for incredibly fast noise-free renders. With Redshift, you can get the rendering performance of a small render farm from your existing workstation, saving you time and money, and unleashing your creative potential. This guide provides information on setting up and using Redshift. In addition to documenting the various features and settings of Redshift, this guide provides important tips to help you get the most out of Redshift – including helping you choose the most appropriate global illumination techniques to use for a given scene and how to troubleshoot problems like splotches or flickering during animations. To navigate this guide, simply pick a topic from the Table of Contents on** **the left. You can also search for a specific keyword using the search box located in the top-right corner of every page.**

#### **DUIK BASSEL - USER GUIDE**

#### **Lulu.com**

# **WORDS: A USER'S GUIDE**

**Routledge Words: A User's Guide is an accessible and invaluable reference that is ideal for students, business people and advanced learners of English. The book is structured in groups of words that may be confused because they sound alike, look alike or seem to have similar meanings, and this approach makes it much more intuitive and easy to use than a dictionary. Contrasting over 5000 words (such as habitable and inhabitable, precipitation and rainfall, reigns and reins), Words: a User's Guide provides examples of usage adapted from large national databases of contemporary English, and illustrates each headword in typical contexts and phrases. This book gives you straightforward answers, and helps with pronunciation, spelling, style and levels of formality. For those working internationally it presents international standards and compares usage in Britain and the USA. Words: A User's Guide is an excellent resource for anyone who wants to communicate well in written and spoken English. "At last! A book about the use of words that clarifies and de-mystifies in an eminently usable way. I would recommend it to anyone who wants to write well. It is a book to keep." Sandy Gilkes, Head of the Centre for Academic Practice, University of Northampton "Rigorous, fresh, intriguing and downright useful, it deserves a place on every properly stocked reference shelf." Brian Cathcart, Professor of Journalism, Kingston University "From the pedantic to the permissive, everyone who's interested in the English language and the way we speak and write it will want a copy of this practical, entertaining book." Wynford Hicks (author of Quite Literally and The Basics of English Usage)**

# **USER'S GUIDE TO WOMEN'S HEALTH SUPPLEMENTS**

**Basic Health Publications, Inc. Women have their own distinctive biological and health issues, which include menstruation, pregnancy, menopause, and breast cancer. This book explains how vitamins, minerals, and herbs can help women feel better and stay healthier.**

# **THE BLENDER PYTHON API**

# **PRECISION 3D MODELING AND ADD-ON DEVELOPMENT**

**Apress Understand Blender's Python API to allow for precision 3D modeling and add-on development. Follow detailed guidance on how to create precise geometries, complex texture mappings, optimized renderings, and much more. This book is a detailed, user-friendly guide to understanding and using Blender's Python API for programmers and 3D artists. Blender is a popular open source 3D modeling software used in advertising, animation, data visualization, physics simulation, photorealistic rendering, and more. Programmers can produce extremely complex and precise models that would be impossible to replicate by hand, while artists enjoy numerous new community-built add-ons. The Blender Python API is an unparalleled programmable visualization environment. Using the API is made difficult due to its complex object hierarchy and vast documentation. Understanding the Blender Python API clearly explains the interface. You will become familiar with data structures and low-level concepts in both modeling and rendering with special attention given to optimizing procedurally generated models. In addition, the book: Discusses modules of the API as analogs to human input modes in Blender Reviews low-level and data-level manipulation of 3D objects in Blender Python Details how to deploy and extend projects with external libraries Provides organized utilities of novel and mature API abstractions for general use in add-on development What You'll Learn Generate 3D data visualizations in Blender to better understand multivariate data and mathematical patterns. Create precision object models in Blender of architectural models, procedurally generated landscapes, atomic models, etc. Develop and distribute a Blender add-on, with special consideration given to careful development practices Pick apart Blender's 3D viewport and Python source code to learn about API behaviors Develop a practical knowledge of 3D modeling and rendering concepts Have a practical reference to an already powerful and vast API Who This Book Is For Python programmers with an interest in data science, game development, procedural generation, and open-source programming as well as programmers of all types with a need to generate precise 3D models. Also for 3D artists with an interest in programming or with programming experience and Blender artists regardless of programming experience.**

# **A USER'S GUIDE TO YOUR MIND VOLUME II HOW TO WIN IN LOVE & GET ALONG WITH EACH OTHER**

# **HOOK UP, MAKE UP, & BREAK UP WITH EMOTIONAL INTELLIGENCE**

**iUniverse Thoughts are very real things. They can be compared to the elements that create the weather we experience. From clear and sunny to overcast and dreary, your thought-machine mind creates your reality. Whether or not you are consciously aware of it, you alone control the angles and rotations of the kaleidoscopic mirrors within the workings of your mind. If you dont like your reality, you can always adjust your outlook simply by adjusting your way of thinking. One of lifes mercies is that we can retrain our mind. This guide is an appeal for rational thinking. When all is said and done, there are only three fundamental areas over which you have any real control in your life: how you think/feel (as in two sides of the same coin), how you act, and how you react. When you are unhappy in life or love, the best place to start looking for both the cause and the cure is within the inner narrative of your thoughts. It is here you will find the fountainhead of resiliency from which your strength and well-being flow. Resiliency in people is not an accidental**

**occurrence; rather, it is the cumulative effect of an individuals decision making. In a nutshell, humans need not always interpret things in the negative, instead, the choice to view things either as a positive or as a negative is entirely your own to make. The intelligent approach insists you strive to see both the positive and the negative in people, situations, and events. Doing so wont negate the negative, it simply helps to balance it. The knowledge contained in A Users Guide to Your Mind is threefold: how to live mindfully of your thoughts, how to exercise emotional intelligence in relationships, and how to exercise social intelligence in everyday life. Exercising social and emotional intelligencealong with good old common senseis essential to soundly managing your thoughts, feelings, and behaviors. If you are tired of just talking about making changes and are now actually prepared to do something about it, the guidance within will provide detailed blueprints to get you started in redesigning your life and relationships. Best of all, you can implement what you learn as you see fit, according to your own goals, value system, and moral principles. This book shows you how.**

# **THE COMPLETE GUIDE TO BLENDER GRAPHICS**

# **COMPUTER MODELING & ANIMATION, FIFTH EDITION**

**CRC Press BlenderTM is a free Open Source 3D Creation Suite supporting the entire modeling and animation pipeline – modeling, rigging, animation, simulation, rendering, compositing and motion tracking. The program also includes Video Editing and Grease Pencil 2D Animation. The program is free to download and use by anyone for anything. The Complete Guide to Blender Graphics: Modeling and Animation, 5th Edition is a unified manual describing the operation of Blender version 2.80 with its New Improved Interface, New Workspaces and New Eevee Render System. This book introduces the program's Graphical User Interface and shows how to implement tools for modeling and animating characters and creating scenes with the application of color, texture and special lighting effects. Key Features: The book is designed to lead new users into the world of computer graphics using Blender 2.80 and to be a reference for established Blender artists. The book presents instruction in a series of short chapters with visual references and practical examples. Instructions are structured in a building-block fashion using contents in earlier chapters to explain more complex operations in later chapters.**

# **USER'S GUIDE TO NUTRITIONAL SUPPLEMENTS**

**Basic Health Publications, Inc. The User's Guide to Nutritional Supplements focuses on the most popular nutritional supplements, those that consistently attract the most attention - and are the ones most likely to benefit the majority of people. In describing the most popular nutritional supplements, this book explains: \* Vitamin E can reduce the risk of heart disease - and the best types to take. \* Selenium can slash the chances of developing some types of cancer. \* Ginkgo can improve memory and recall. \* Chromium can help oromote weigth loss and lower the risk of diabetes. \* Glucosamine and chondroitin can prevent osteoarthritis. \* Calcium and magnesium work together to build strong bones. \* Coenzyme Q10 can boost your energy levels and strengthenyour heart. \* Ginseng and other supplements boost your exercise stamina.**

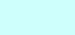